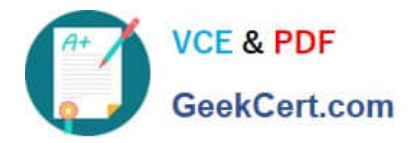

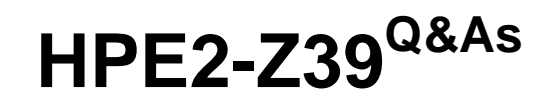

Fast Track - Applying Aruba Switching Fundamentals for Mobility

# **Pass HP HPE2-Z39 Exam with 100% Guarantee**

Free Download Real Questions & Answers **PDF** and **VCE** file from:

**https://www.geekcert.com/hpe2-z39.html**

100% Passing Guarantee 100% Money Back Assurance

Following Questions and Answers are all new published by HP Official Exam Center

**C** Instant Download After Purchase

**83 100% Money Back Guarantee** 

- 365 Days Free Update
- 800,000+ Satisfied Customers

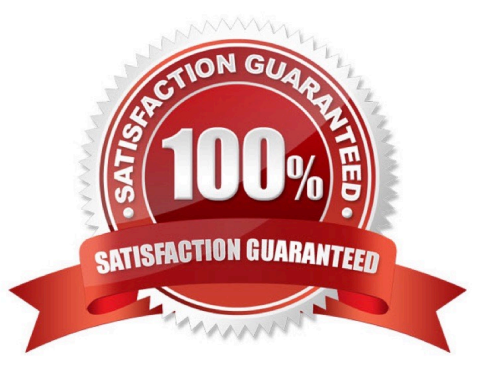

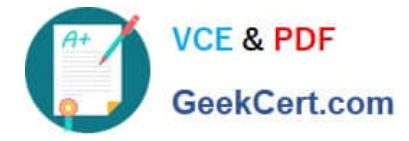

## **QUESTION 1**

A company needs a modular switch that can be combined with another modular switch into a single logical fabric. Which ArubaOS switch series meets these criteria?

- A. Aruba 2930F Series
- B. Aruba 3800 Series
- C. Aruba 3810 Series
- D. Aruba 5400R Series
- Correct Answer: A

## **QUESTION 2**

What is a best practice for an MSTP region?

- A. The config name should contain the hostname of the root switch.
- B. The desired root for the CIST should have a lower config revision than any other switch.
- C. Switch-to-switch links should carry all VLANs in use in the MSTP region.
- D. A switch should have a consistent spanning tree priority in each MSTP instance

Correct Answer: C

#### **QUESTION 3**

A network administrator needs to see the options for the vlan command on an ArubaOS switch. The administrator enters:

Aruba (config)# vlan?

No new output displays.

What should the administrator change to see the vlan command options?

- A. Move to the vlan configuration mode before entering vlan? again.
- B. Use the Tab key instead of ?.
- C. Insert a space in between vlan and ?.
- D. Activate help commands globally before entering vlan? again.

Correct Answer: A

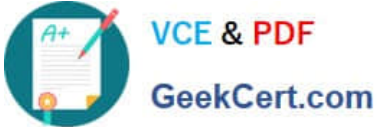

## **QUESTION 4**

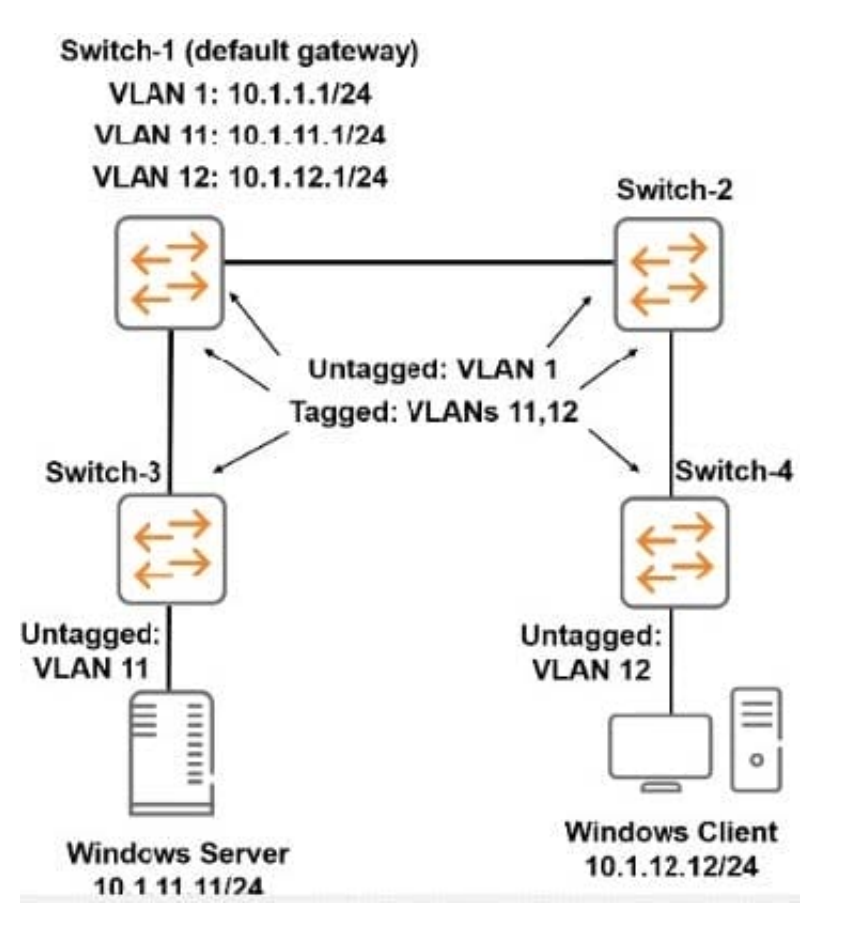

The ArubaOS switches were at default settings. The network administrator configures the VLANs and IP addresses as shown in the exhibit. All inter switch links are untagged for VLAN 1 and tagged for VLANs 11 and 12. There is no additional configuration performed on the switches. The Windows Server and Windows Client are configured to use Switch-1 as their default gateway.

How does this configuration affect the network topology?

A. The Windows Server and Windows Client cannot ping each other; IP routing must be enabled on all switches in the topology.

B. The Windows Server and Windows Client cannot ping each other; the VLANs are tagged incorrectly on one or more ports.

C. The Windows Server and Windows Client can successfully ping each other.

D. The Windows Server and Windows Client cannot ping each other; IP routing must be enabled on Switch-1.

Correct Answer: C

# **QUESTION 5**

A switch receives a broadcast frame in VLAN 2 on link aggregation, trk 1. How does the switch handle the broadcast?

A. It floods it out all interfaces that are assigned to VLAN 2. including all links in Mel.

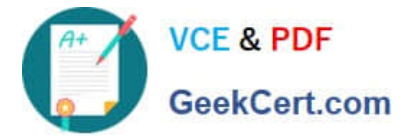

B. It floods it out all interfaces that are assigned to VLAN 2. including one designated link in trk1.

C. It floods it out all interfaces that are assigned to VLAN 2 except any interfaces assigned to trk 1.

D. It floods it out all interfaces that are assigned to VLAN 2. including all links in trk1 except the link on which the broadcast arrived.

Correct Answer: A

[Latest HPE2-Z39 Dumps](https://www.geekcert.com/hpe2-z39.html) [HPE2-Z39 PDF Dumps](https://www.geekcert.com/hpe2-z39.html) [HPE2-Z39 VCE Dumps](https://www.geekcert.com/hpe2-z39.html)